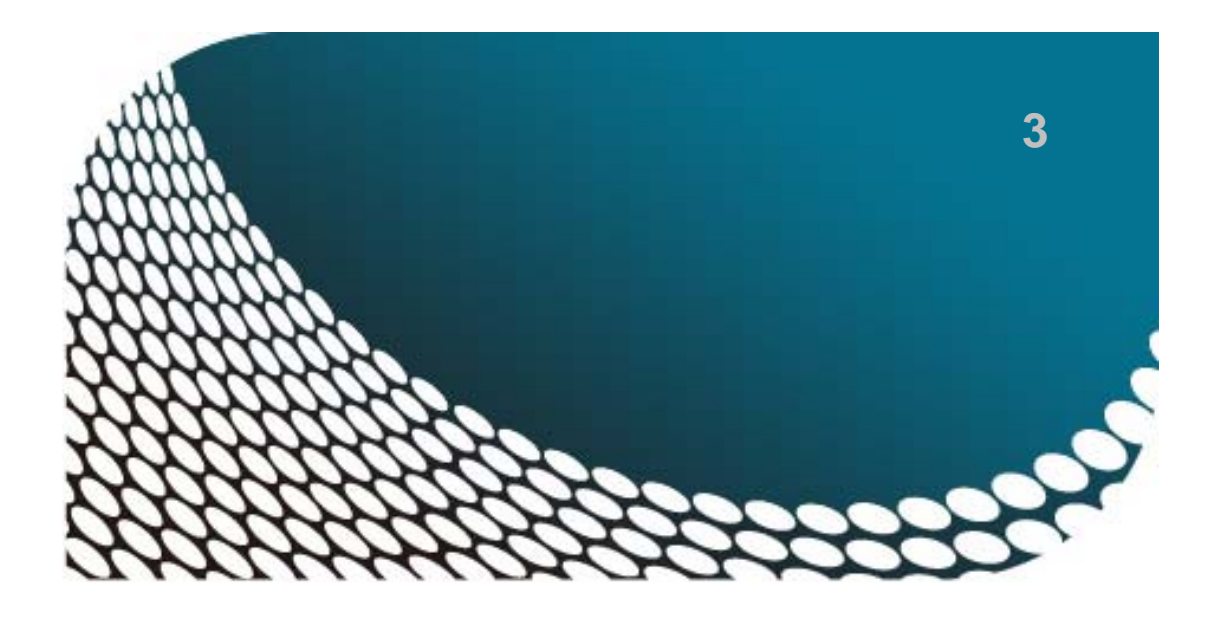

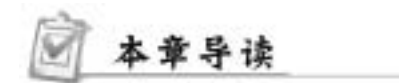

重点和难点

- $\bullet$
- $\bullet$
- $\bullet$
- 绘制二维图形实例

.....................................

## 3.1 草图绘制的简介和流程

d danssesses

 $\circ$ 

 $\overline{\bullet}$ 

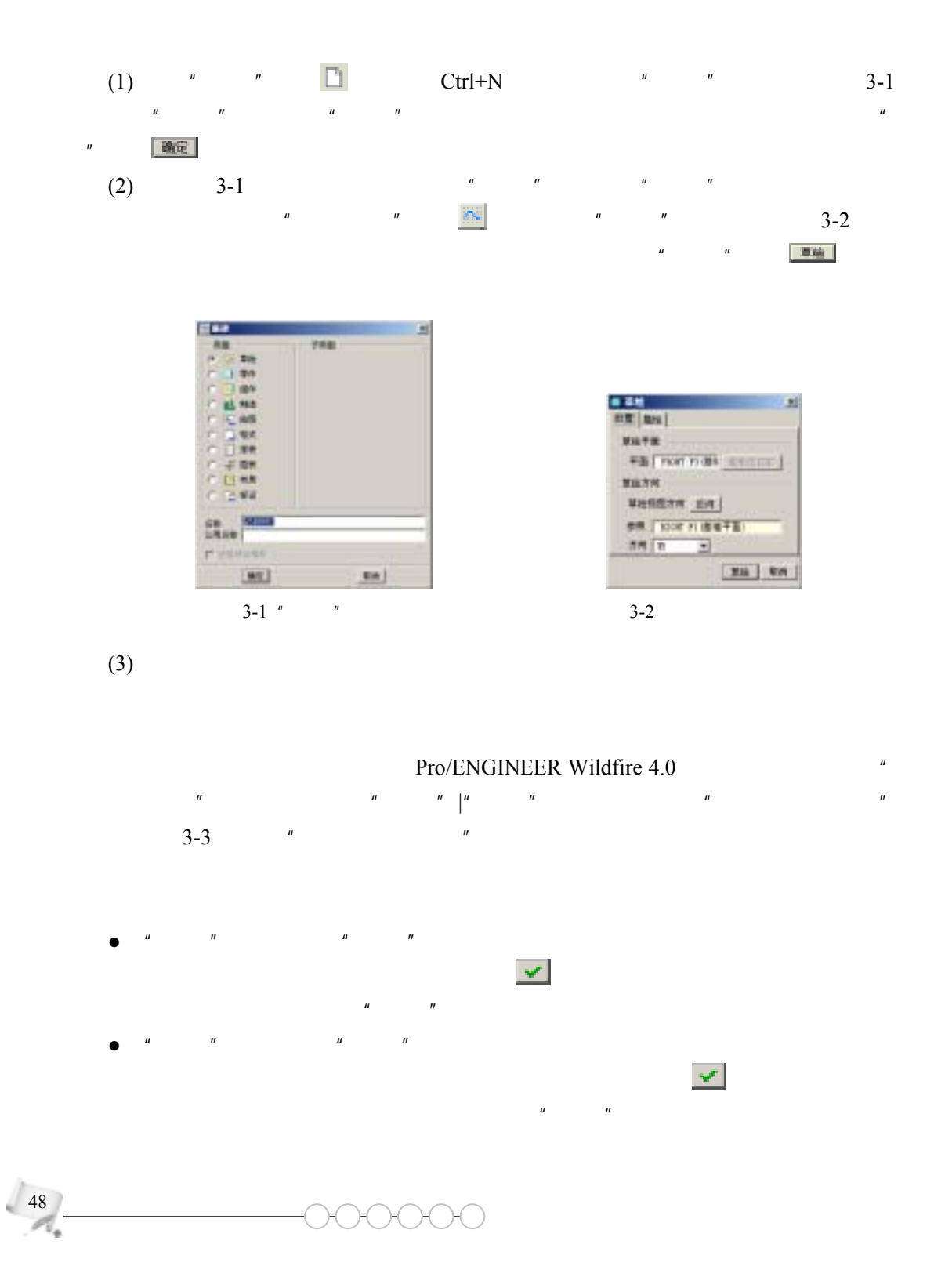

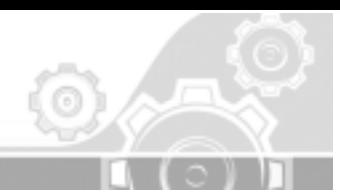

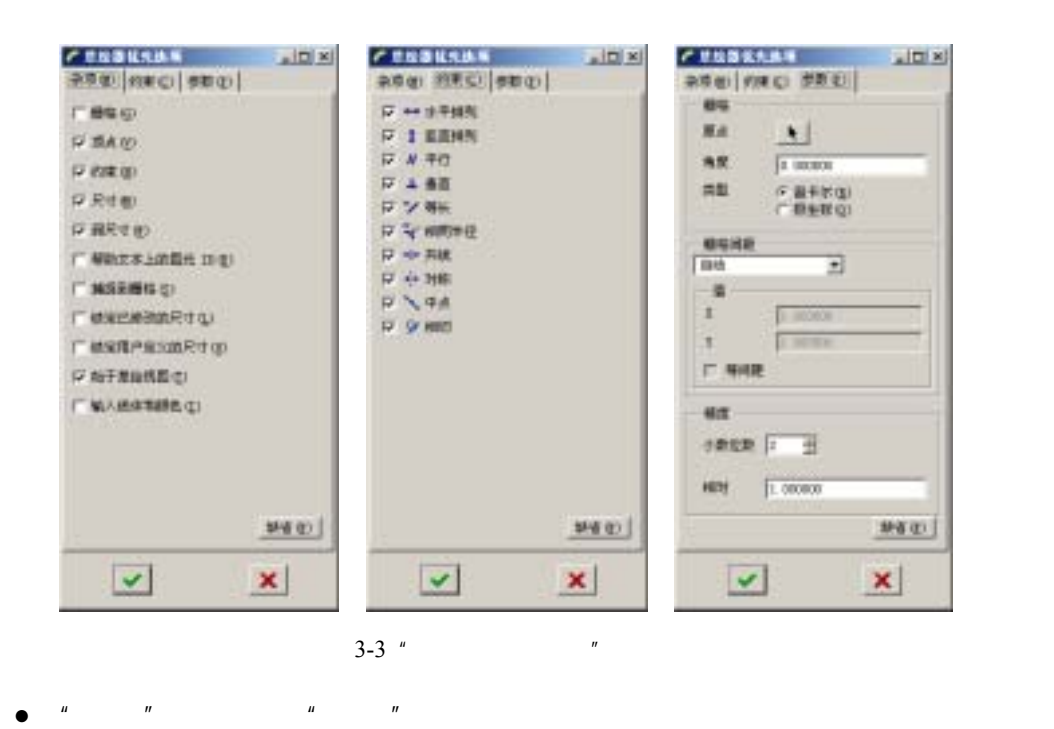

**化** 

第3章 草 图 绘 制

## 3.2 基本绘制技能

..................................

Pro/ENGINEER

 $\mu$  and  $\mu$ 

 $3.2.1$ 

Pro/ENGINEER Wildfire 4.0

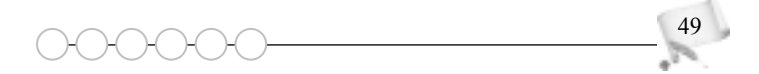

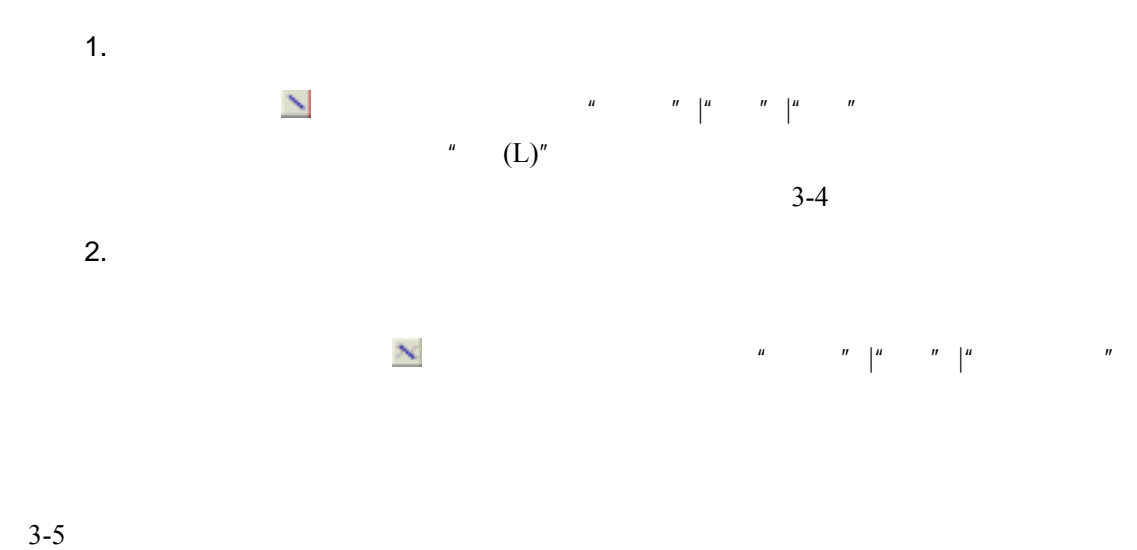

. . . . . . . . . . . .

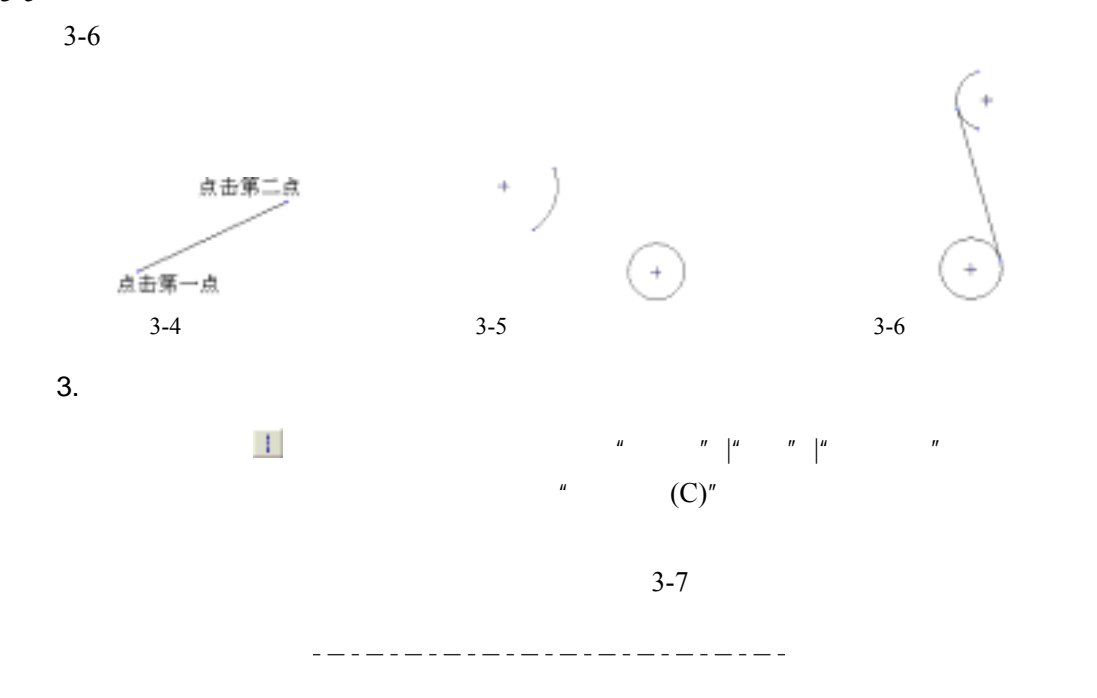

 $3 - 7$ 

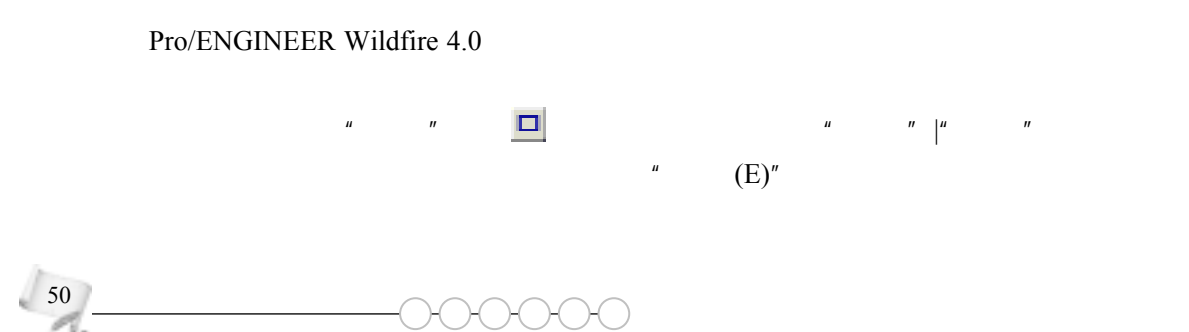

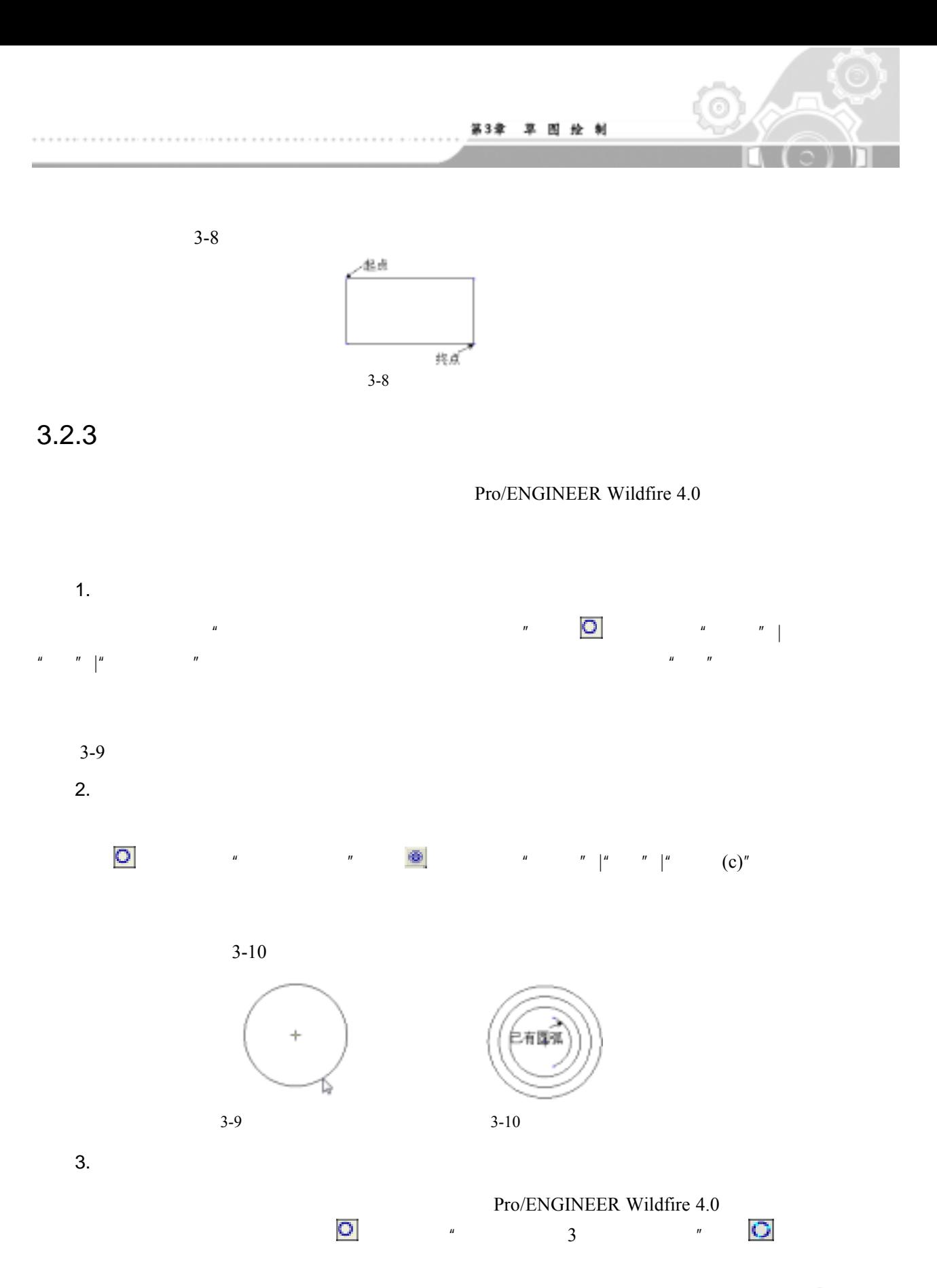

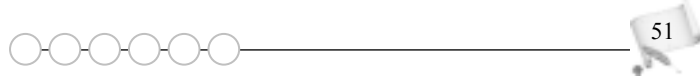

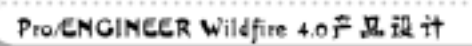

.................

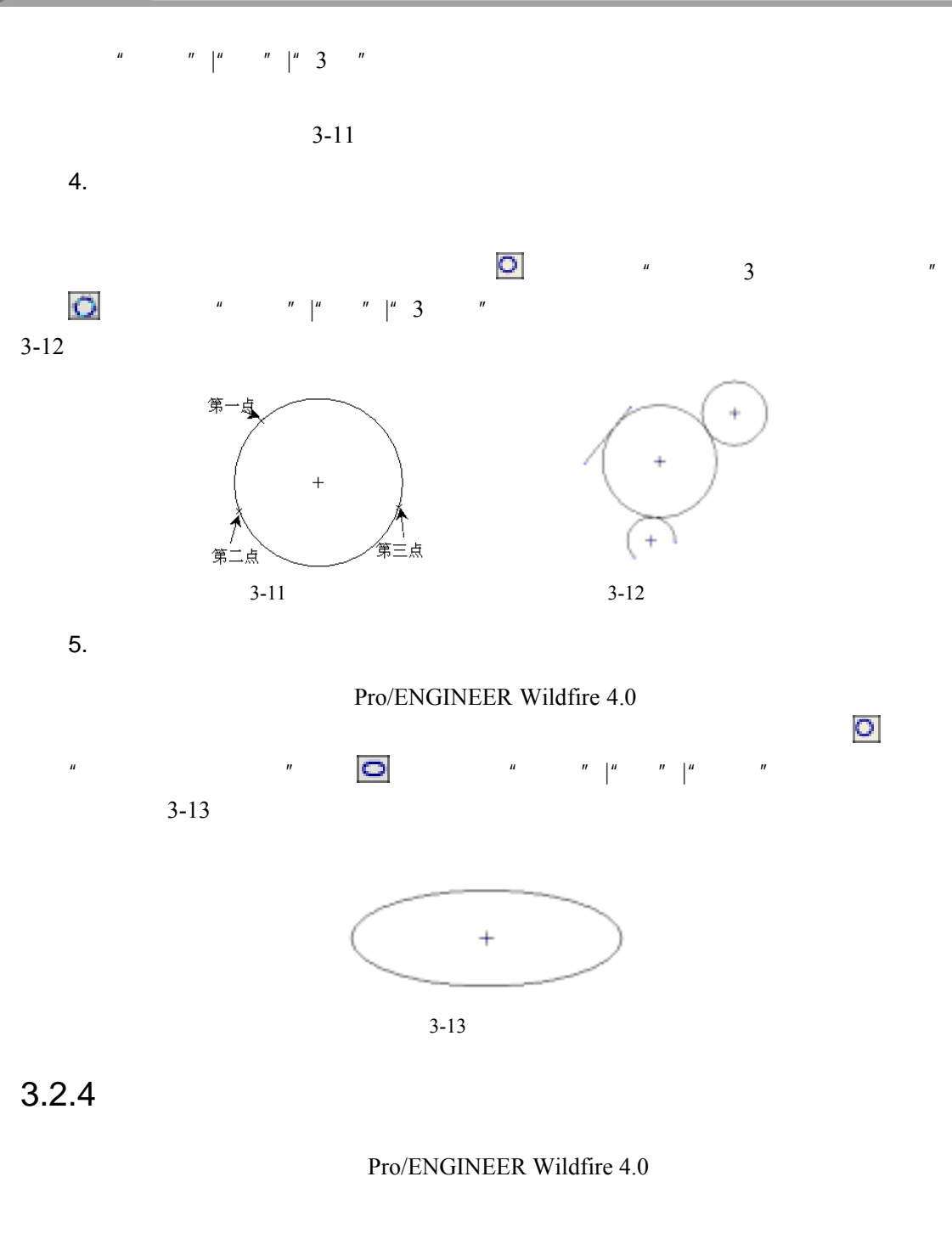

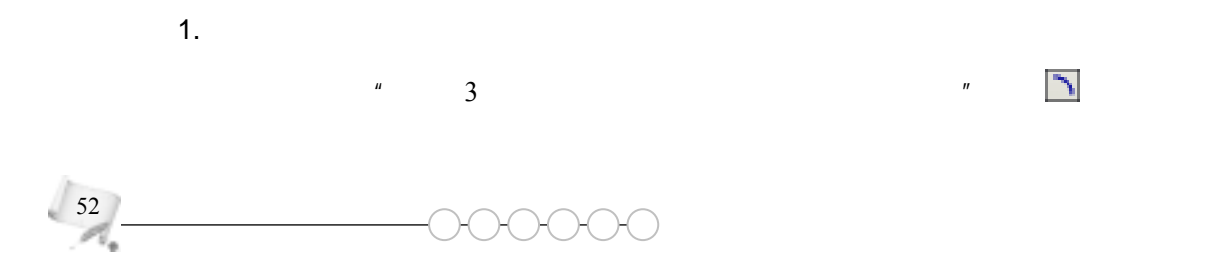

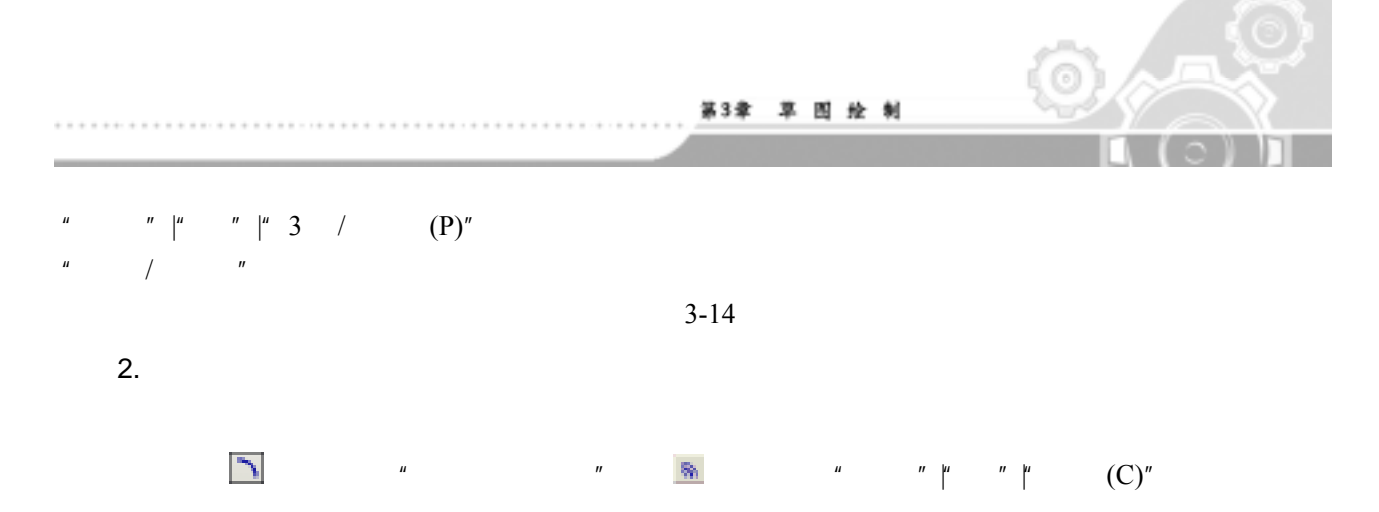

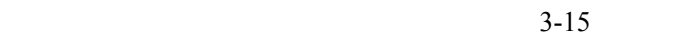

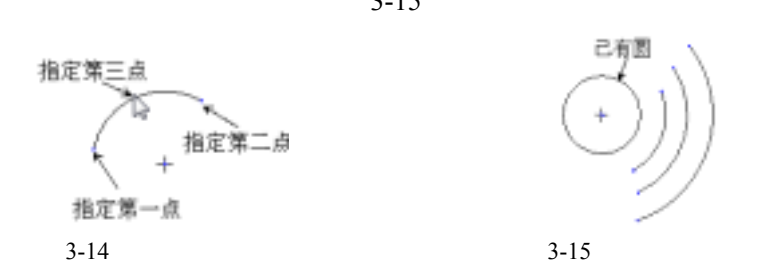

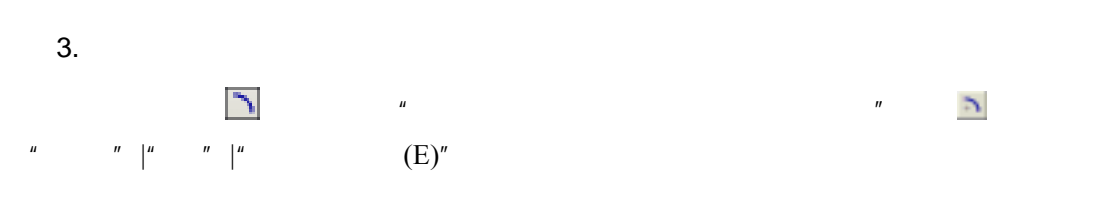

指定第三点

指定第二点

 $\ddot{}$ 

指定第一点

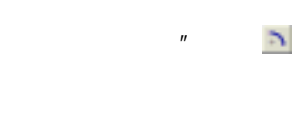

 $3-16$ 

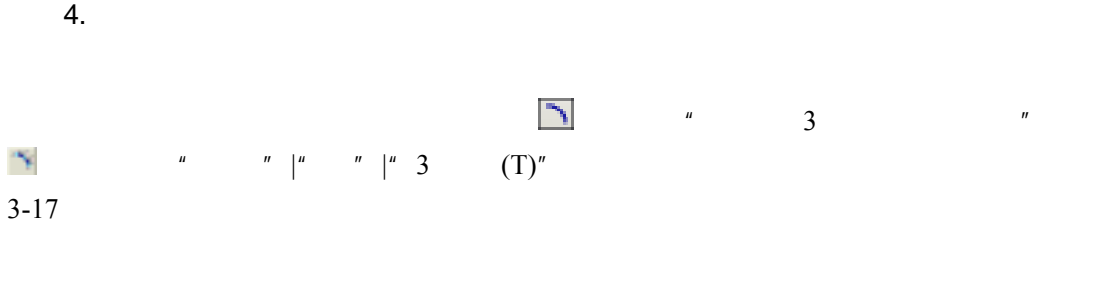

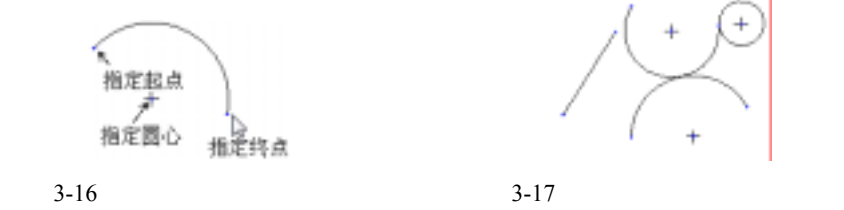

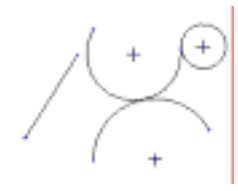

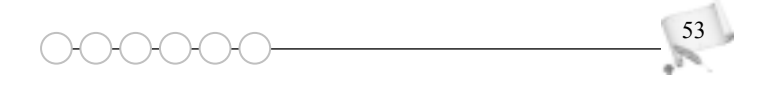

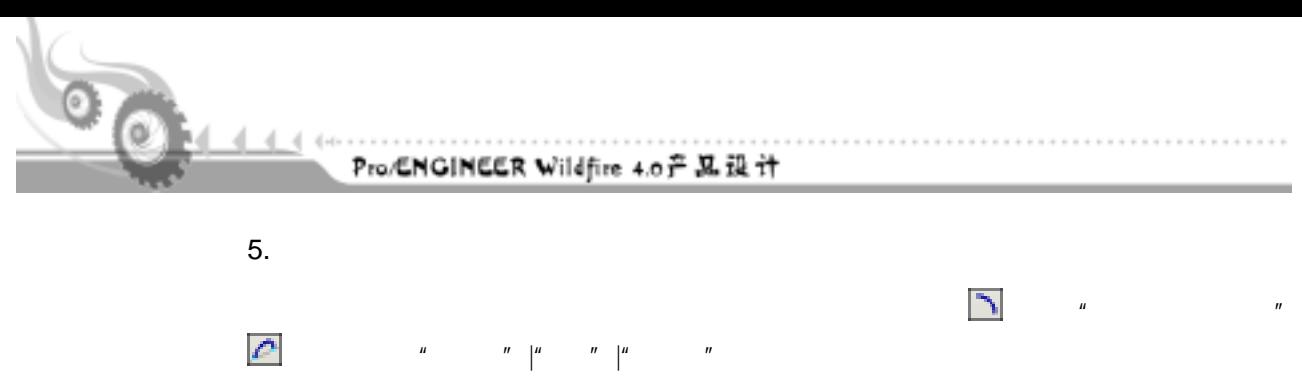

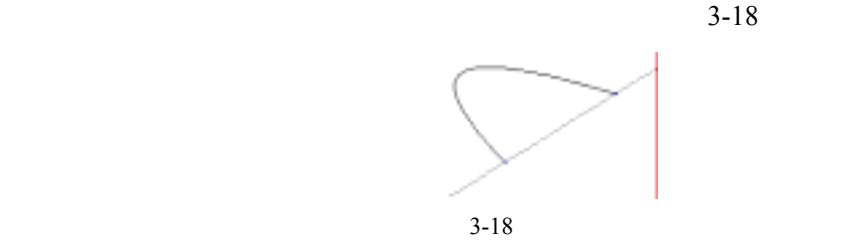

 $3.2.5$ 

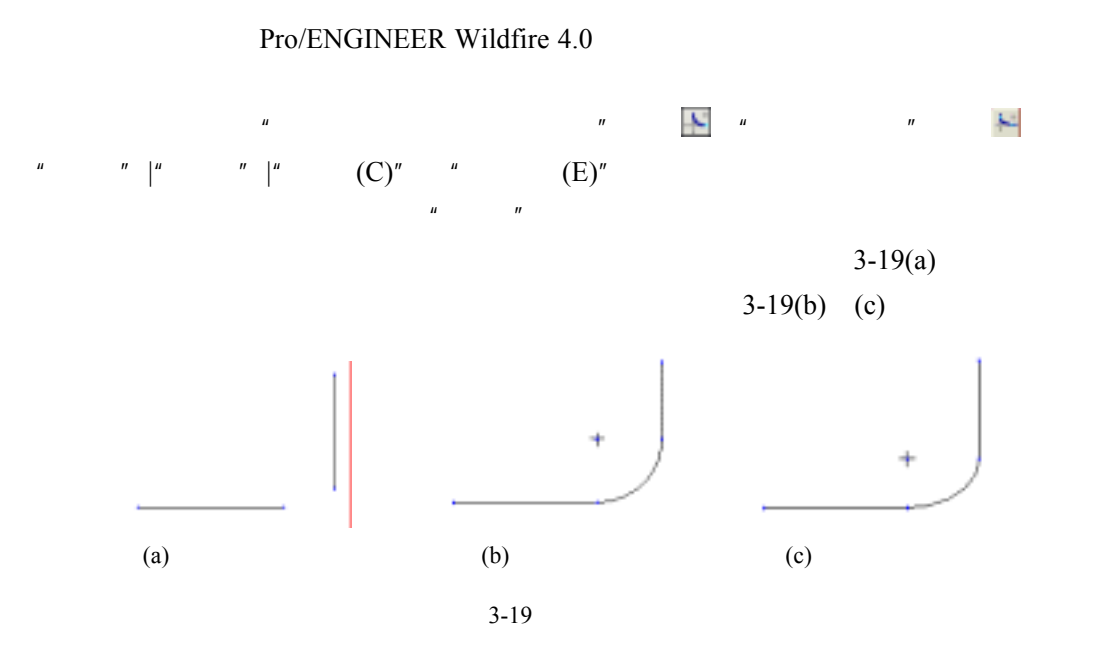

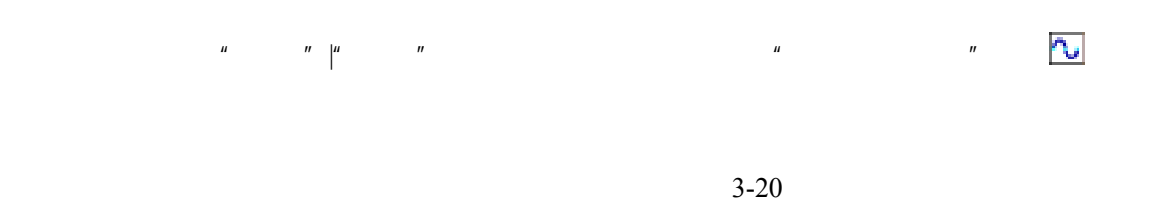

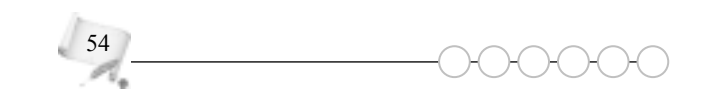

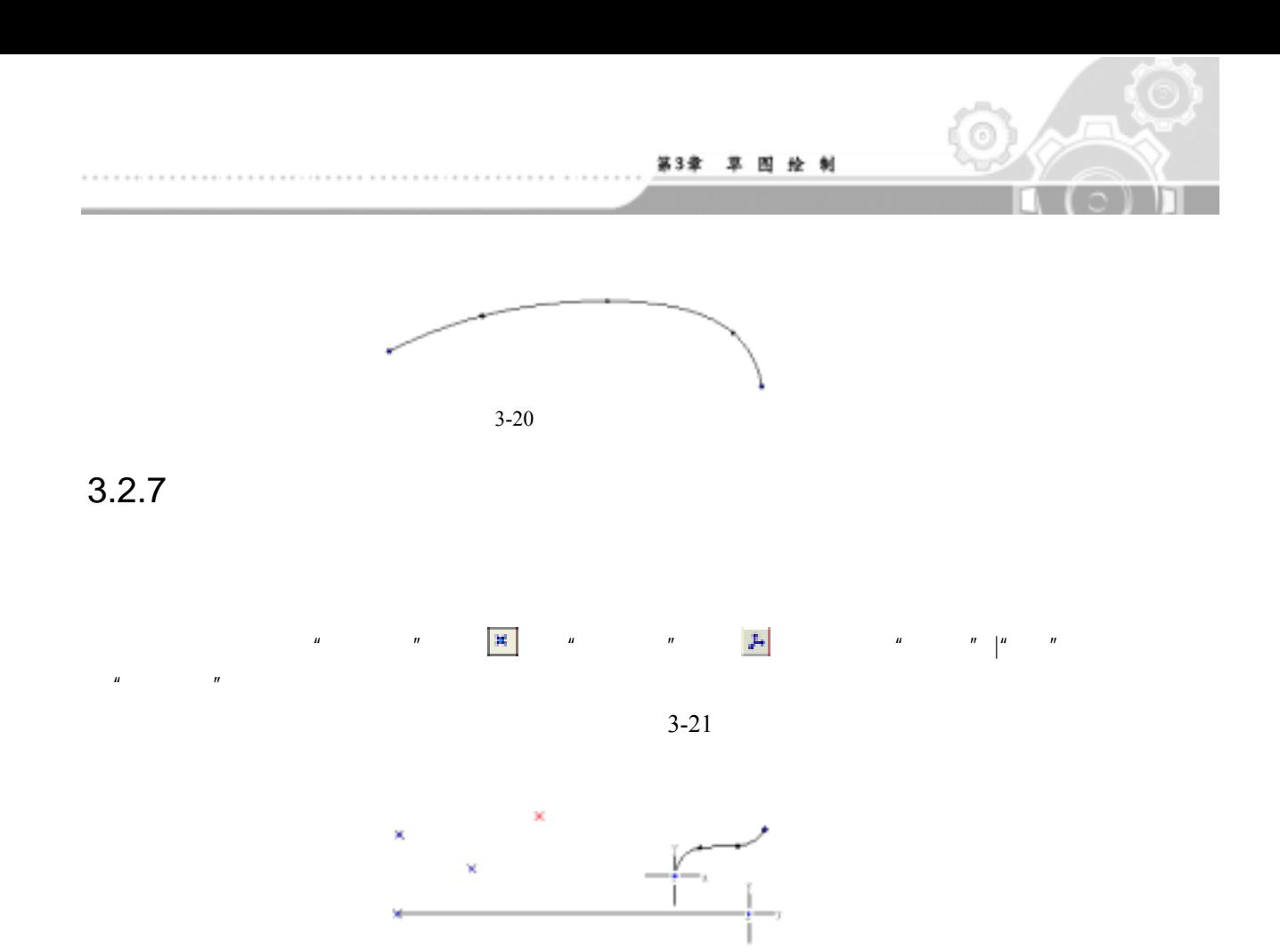

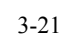

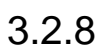

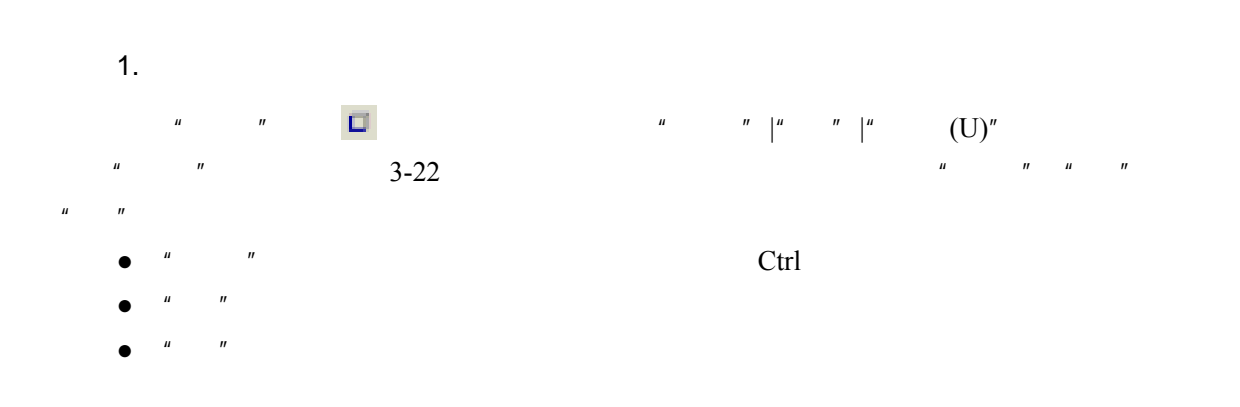

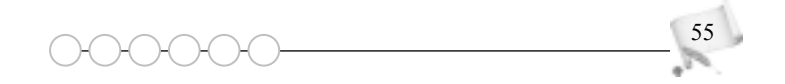

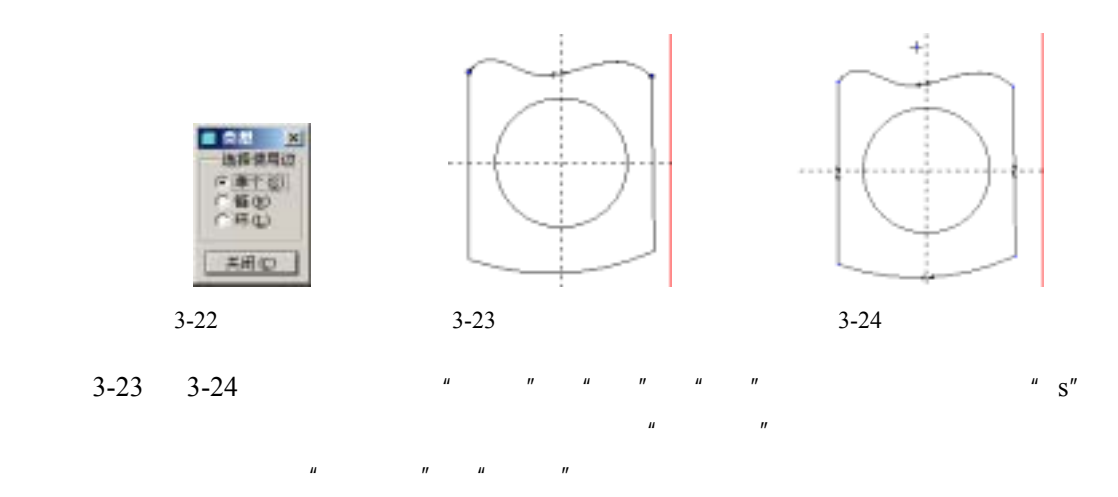

. . . . . . . . . . . . .

2. 偏移

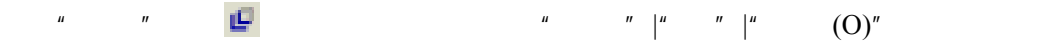

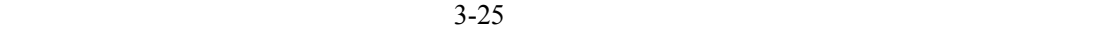

 $\frac{4}{100}$  , we have  $\frac{1}{100}$  ,  $\frac{1}{100}$  ,  $\frac{1}{100}$  ,  $\frac{1}{100}$  ,  $\frac{1}{100}$  ,  $\frac{1}{100}$  ,  $\frac{1}{100}$  ,  $\frac{1}{100}$  ,  $\frac{1}{100}$  ,  $\frac{1}{100}$  ,  $\frac{1}{100}$  ,  $\frac{1}{100}$  ,  $\frac{1}{100}$  ,  $\frac{1}{100}$  ,  $\frac$ 

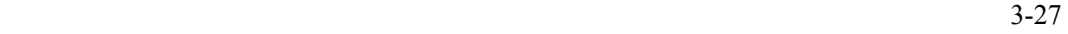

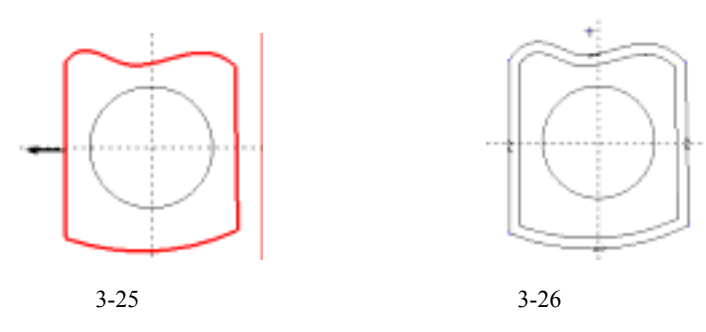

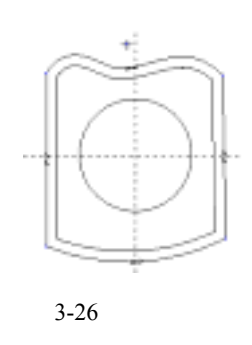

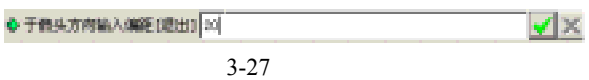

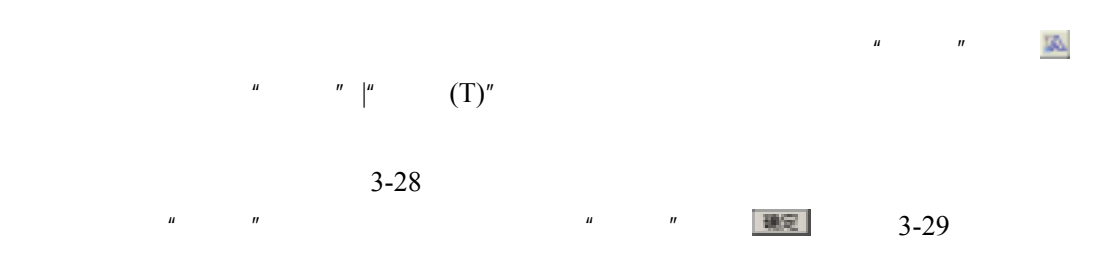

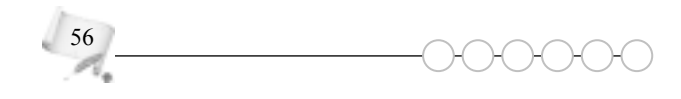

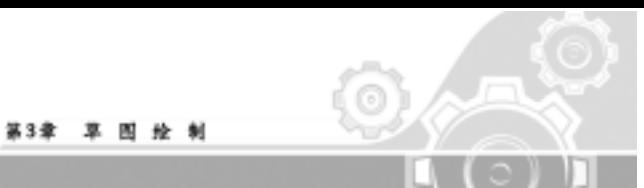

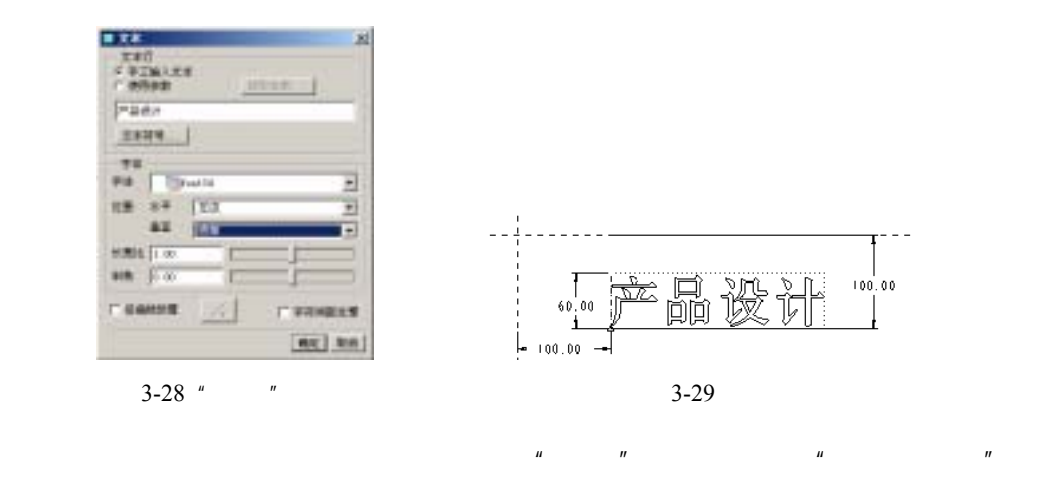

 $3-30$ 

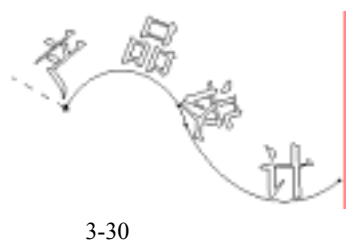

 $\mu$  ,  $\mu$  , and  $\mathbb{R}$  , 编定 ,

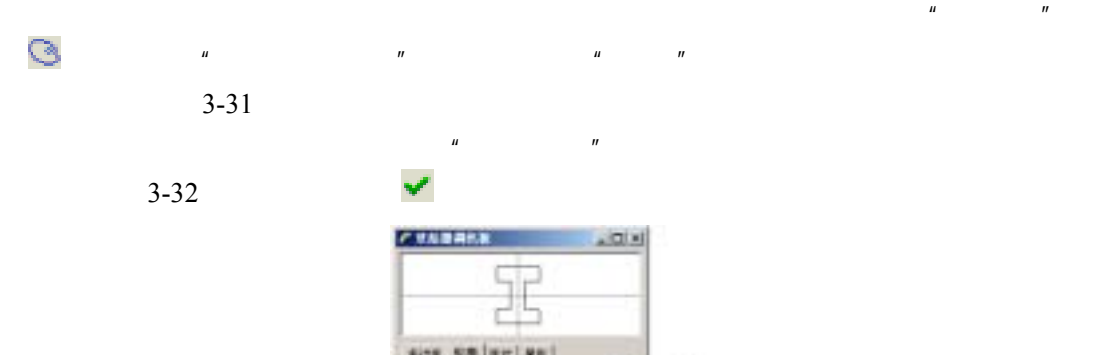

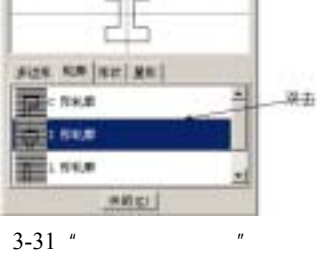

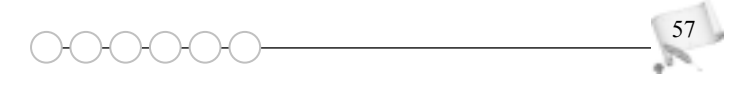

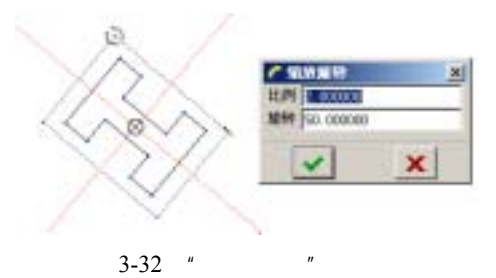

# 3.3 基本编辑技能

Pro/ENGINEER Wildfire 4.0

### $3.3.1$

 $\overline{1}$ .

 $2.$  $\mu$  , which is a set of  $\mathbb{R}$  , which is a set of  $\mathbb{R}$  , which is a set of  $\mathbb{R}$  $3 - 33$ 3.  $n = n$  , which are  $\mathbb{R}^n$  $3-34$ 

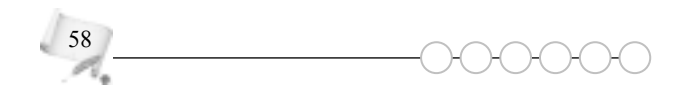

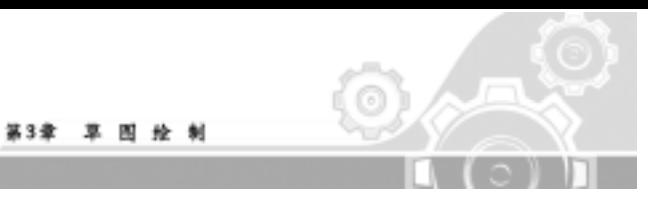

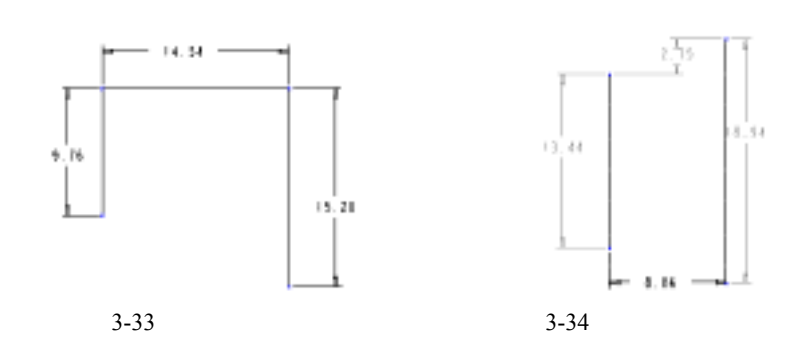

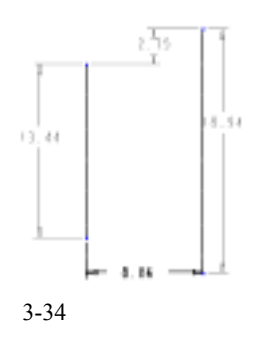

 $4<sub>1</sub>$ 

Pro/ENGINEER

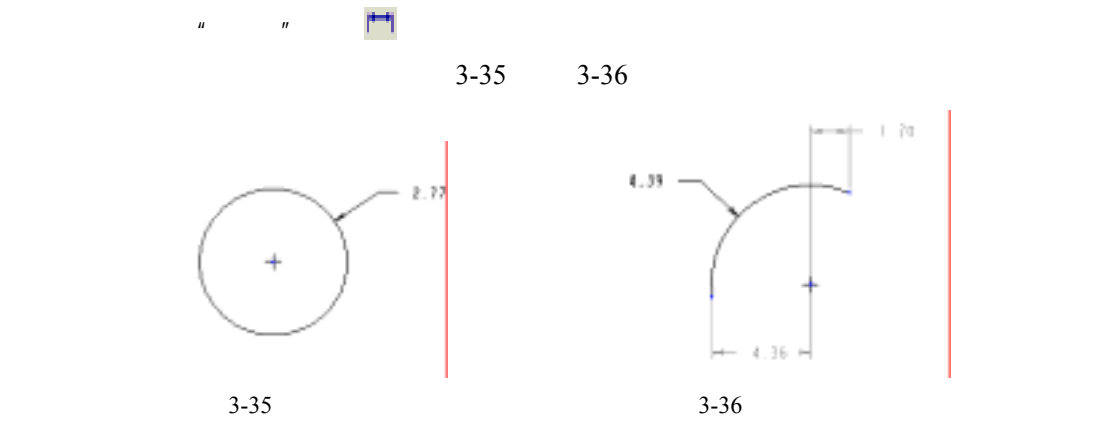

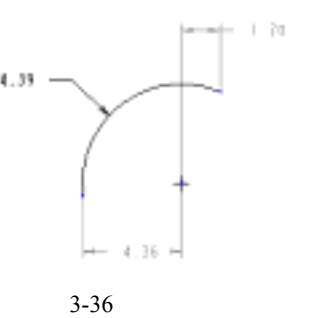

 $5.$ 

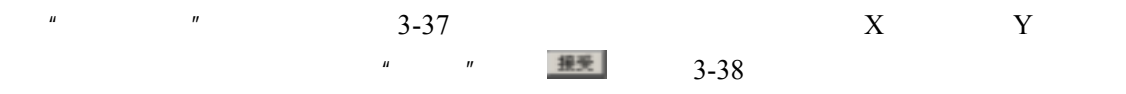

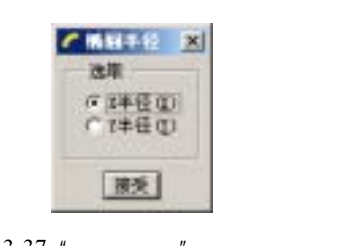

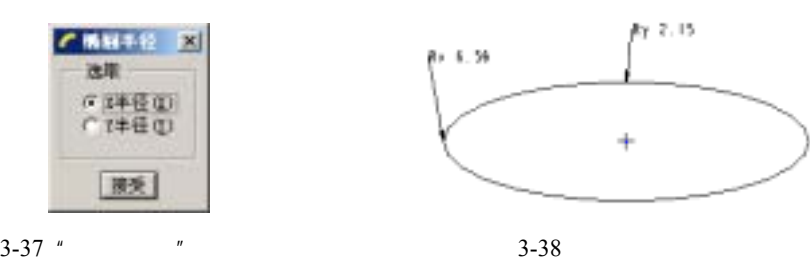

6.

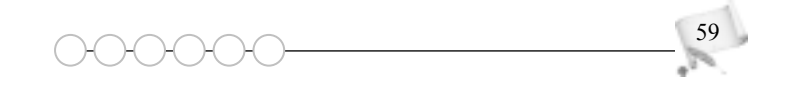

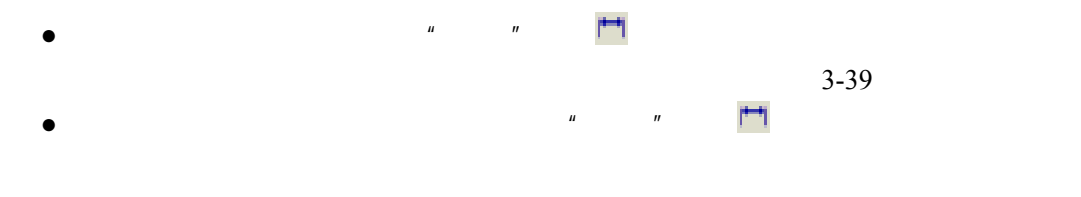

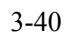

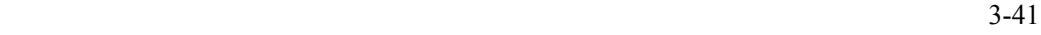

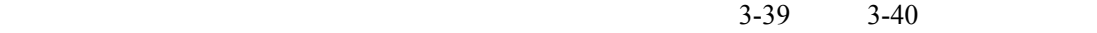

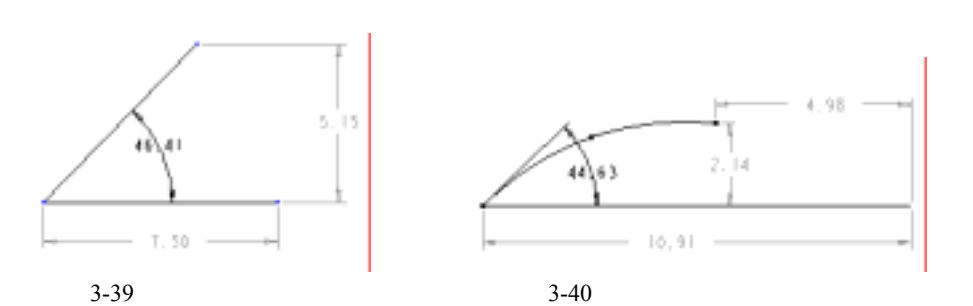

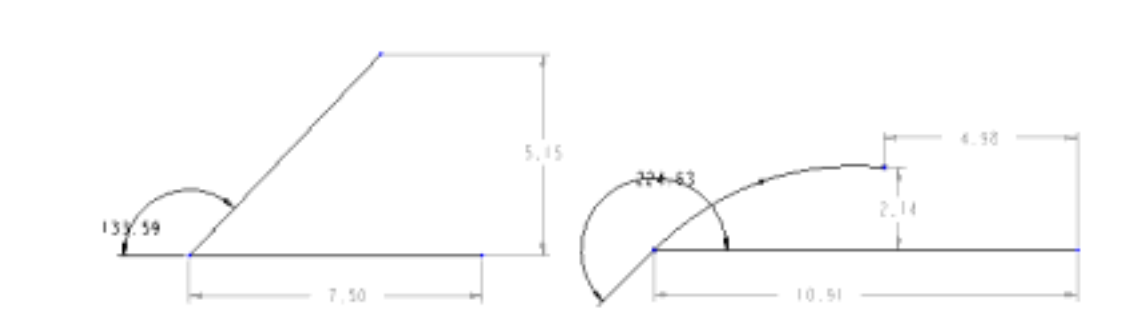

 $3 - 41$ 

 $3.3.2$ 

ø

ö

Pro/ENGINEER Wildfire 4.0

 $\bullet$ 

 $3-42$ 

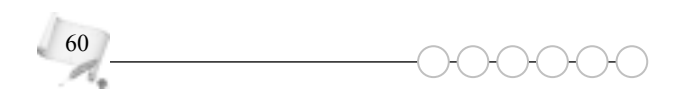

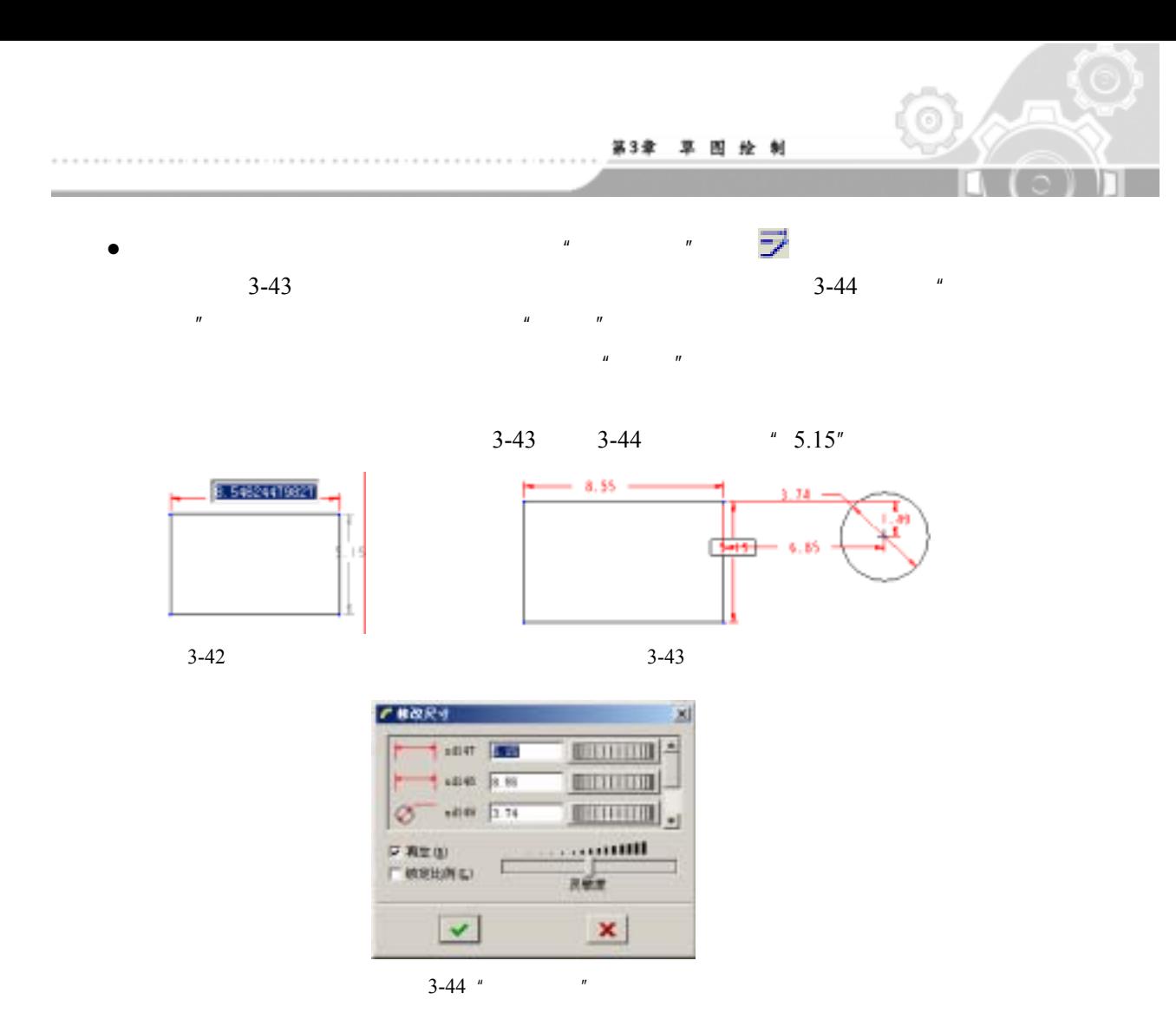

 $3.3.3$ 

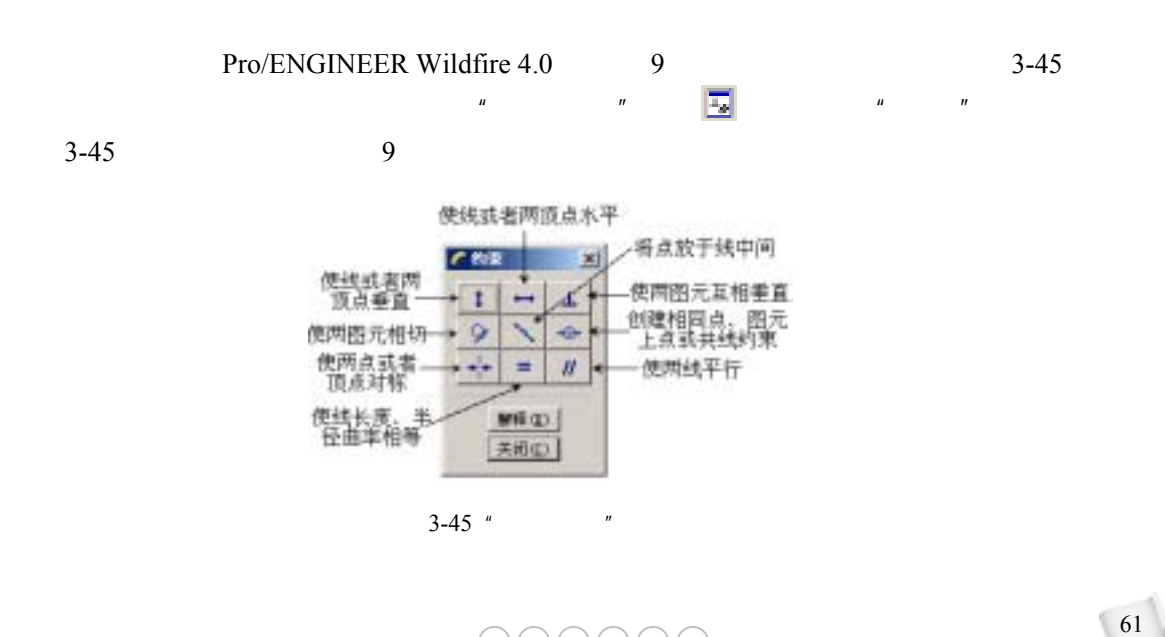

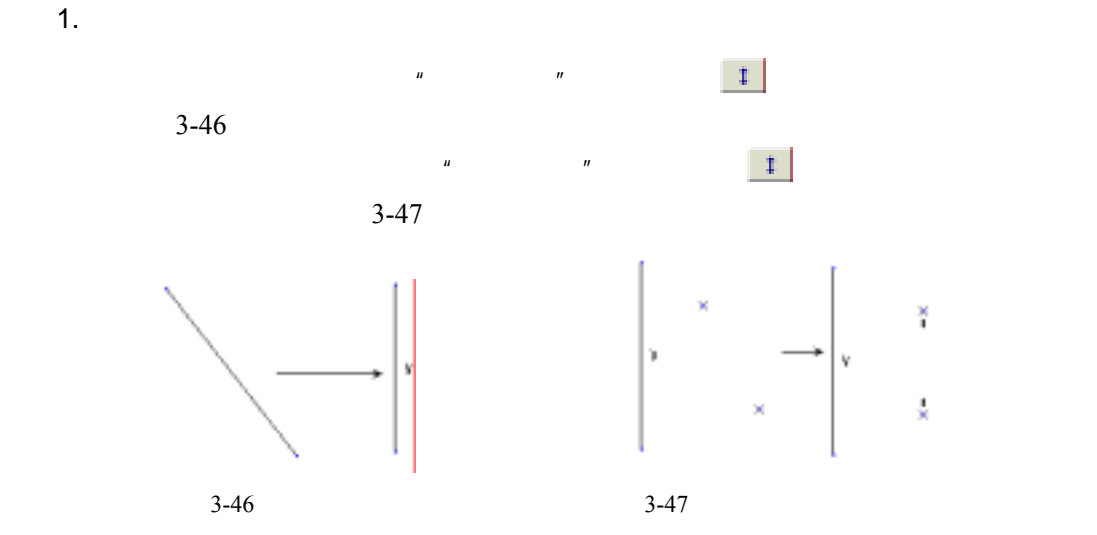

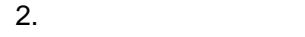

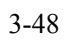

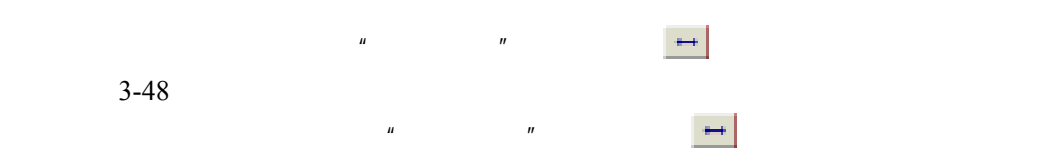

...........

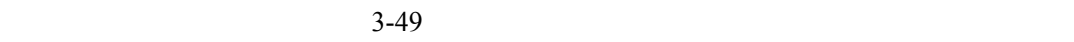

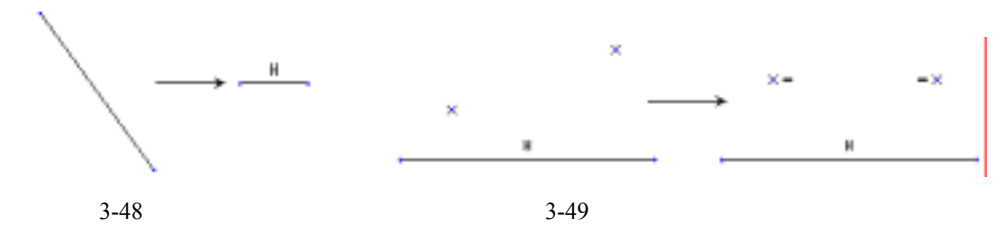

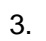

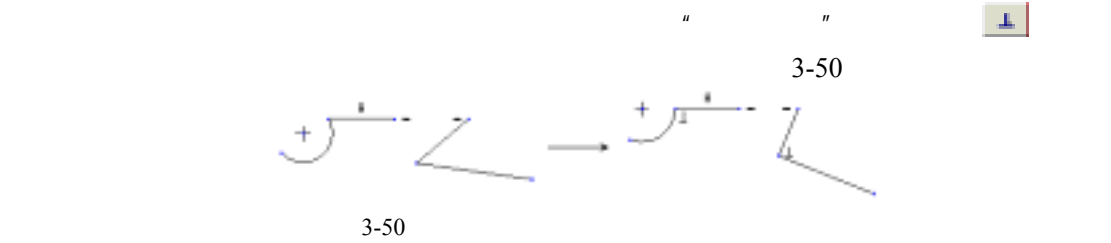

 $\overline{4}$ .

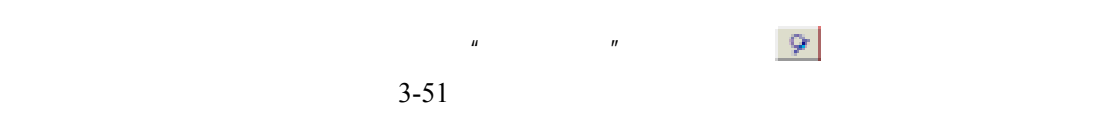

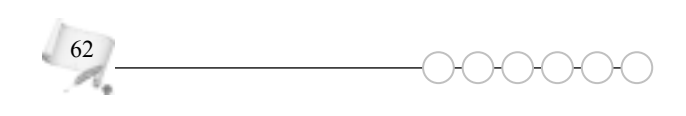

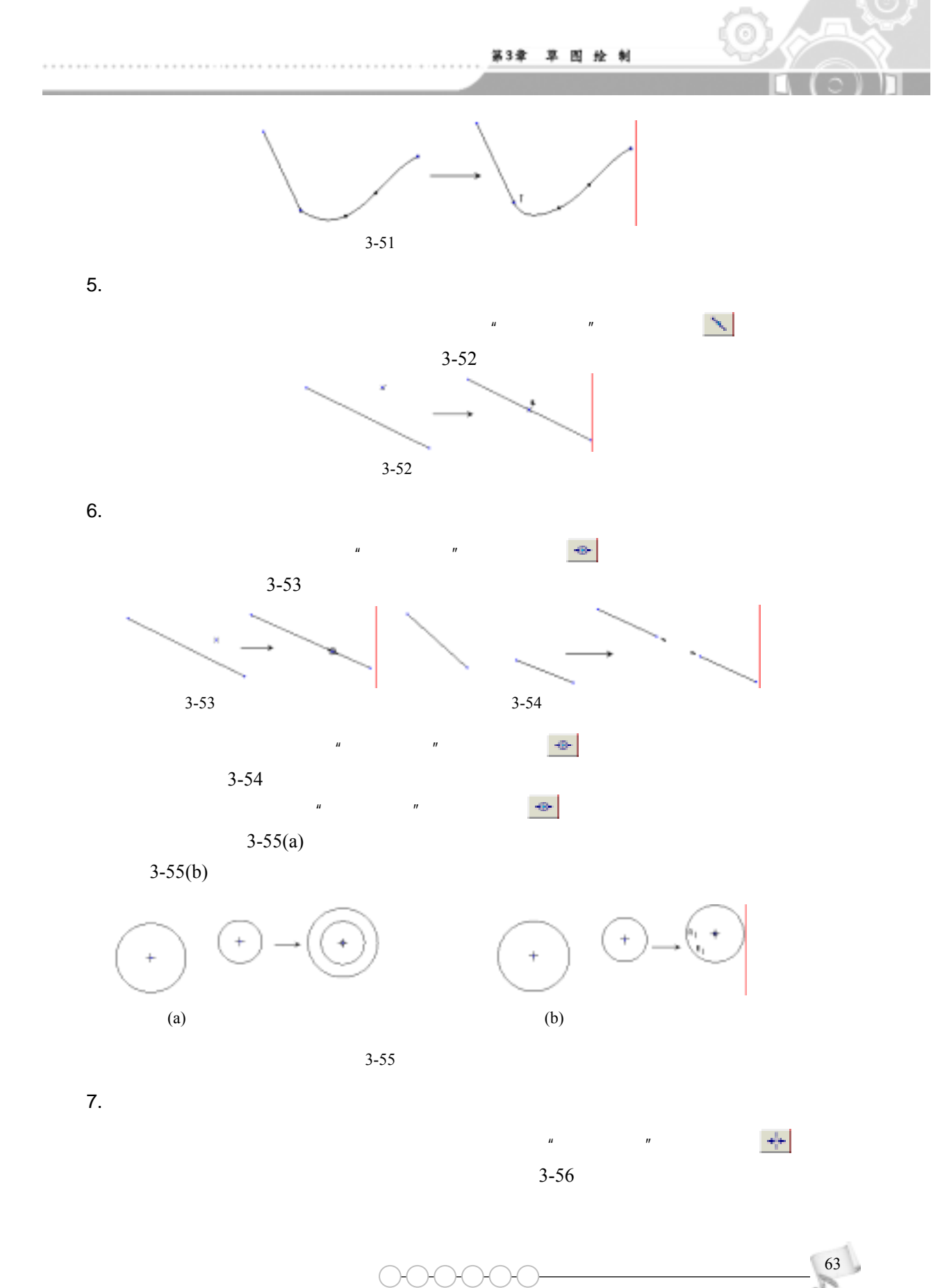

![](_page_16_Figure_1.jpeg)

![](_page_17_Figure_0.jpeg)

![](_page_17_Figure_1.jpeg)

![](_page_17_Figure_2.jpeg)

![](_page_18_Figure_0.jpeg)

 $3.3.5$ 

![](_page_18_Figure_2.jpeg)

![](_page_18_Figure_3.jpeg)

. . . . . . . . . . . . .

![](_page_19_Figure_1.jpeg)

![](_page_19_Figure_2.jpeg)

 $\overline{1}$ .

![](_page_20_Picture_0.jpeg)

3.4 典型实例

 $3.4.1$ 

![](_page_20_Figure_3.jpeg)

![](_page_21_Figure_1.jpeg)

![](_page_21_Figure_2.jpeg)

![](_page_21_Figure_3.jpeg)

![](_page_21_Figure_4.jpeg)

![](_page_21_Figure_5.jpeg)

![](_page_21_Figure_6.jpeg)

![](_page_22_Figure_0.jpeg)

$$
3-74
$$

 $3-74$  3-75

![](_page_22_Figure_3.jpeg)

![](_page_22_Figure_5.jpeg)

 $69$ 

![](_page_23_Figure_0.jpeg)

 $3.4.2$ 

![](_page_23_Figure_2.jpeg)

![](_page_23_Figure_3.jpeg)

![](_page_23_Figure_4.jpeg)

![](_page_24_Figure_0.jpeg)

 $\circ$   $\sim$ 

![](_page_24_Figure_1.jpeg)

![](_page_24_Figure_2.jpeg)

![](_page_25_Figure_1.jpeg)

![](_page_25_Figure_2.jpeg)

 $\overline{6}$ 

ò

![](_page_25_Figure_3.jpeg)

![](_page_25_Figure_4.jpeg)

![](_page_25_Figure_5.jpeg)

![](_page_25_Figure_6.jpeg)

(11) 单击工具栏中的"圆"按钮 ,绘制如图 3-89 所示的圆形,并按图中的尺寸进行

 $(12)$   $"$   $"$   $\Box$  3-90

![](_page_25_Picture_11.jpeg)

![](_page_26_Picture_0.jpeg)

![](_page_26_Figure_1.jpeg)

![](_page_26_Figure_2.jpeg)

第3章 草 图 绘 制

![](_page_26_Figure_3.jpeg)

![](_page_26_Figure_5.jpeg)

![](_page_26_Figure_6.jpeg)

 $3 - 91$ 

![](_page_26_Figure_8.jpeg)

![](_page_26_Figure_10.jpeg)

![](_page_26_Figure_11.jpeg)

#### $3 - 92$

....................................

 $3.4.3$ 

 $\overline{6}$ 

ö

![](_page_27_Figure_3.jpeg)

![](_page_27_Figure_4.jpeg)

![](_page_28_Picture_0.jpeg)

![](_page_28_Figure_1.jpeg)

![](_page_28_Figure_2.jpeg)

 $3-99$ 

![](_page_28_Picture_4.jpeg)

![](_page_29_Figure_1.jpeg)

![](_page_29_Figure_2.jpeg)

![](_page_29_Figure_3.jpeg)

![](_page_29_Figure_4.jpeg)

 $\text{Ctrl+V}$  and  $\text{Ctrl+V}$ 

![](_page_29_Figure_7.jpeg)

 $3-102$ 

(13)  $\text{Ctrl} + \text{V}$   $*$  $\frac{120}{3-103}$ 

![](_page_29_Figure_12.jpeg)

故能報 1.000000 **NEFP 1:20.000000** 

Ĝ.

![](_page_30_Picture_0.jpeg)

![](_page_30_Figure_1.jpeg)

第3章 草 图 绘 制

![](_page_30_Figure_2.jpeg)

![](_page_30_Figure_3.jpeg)

![](_page_30_Figure_4.jpeg)

 $(16)$  " "|"  $''$ 

# 3.5 习题

 $3-105$   $3-108$ 

![](_page_30_Figure_8.jpeg)

- $\bullet$
- $\bullet$
- 
- $\bullet$
- $\bullet$
- $\bullet$

 $\mathbb{E}[\,\pi(x,x,x)]$ 

- $\bullet$
- $\bullet$
- $\bullet$
- 
- $\bullet$

 $3.5.1$ 

 $\sqrt{2}$ 

 $\overline{\circ}$ 

![](_page_31_Figure_13.jpeg)

. . . . . . . . . . . . . .

![](_page_31_Figure_14.jpeg)

![](_page_31_Picture_125.jpeg)

![](_page_31_Figure_16.jpeg)

![](_page_32_Picture_0.jpeg)

 $3.5.2$ 

![](_page_32_Figure_2.jpeg)

 $\sqrt{\Box}$ 

 $\circ$ 

![](_page_32_Picture_70.jpeg)

 $3.5.3$ 

 $3-107$ 

![](_page_32_Figure_6.jpeg)

data a con-

![](_page_33_Figure_1.jpeg)

 $3-107$ 

![](_page_33_Figure_3.jpeg)

 $3.5.4$ 

50

![](_page_33_Figure_5.jpeg)

![](_page_33_Picture_6.jpeg)

![](_page_34_Picture_0.jpeg)

![](_page_34_Figure_1.jpeg)

第3章 草 图 绘 制

 $3-108$ 

![](_page_34_Picture_44.jpeg)

![](_page_34_Figure_4.jpeg)